# **Project Server 2016 (2 Days)**

Code : Project-Svr-300

# **About This Course**

This course will teach the student to learn the first things they need to know about Project Server 2016. You'll learn what Project Server 2016 is how people are using Project Server 2016, and the basics of using a Project Server 2016. The trainee will know how to use the out-of-the-box Feature in Project Server 2016.

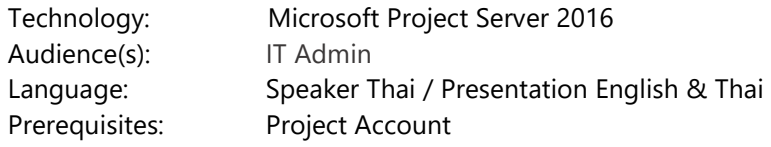

# **Course Outline**

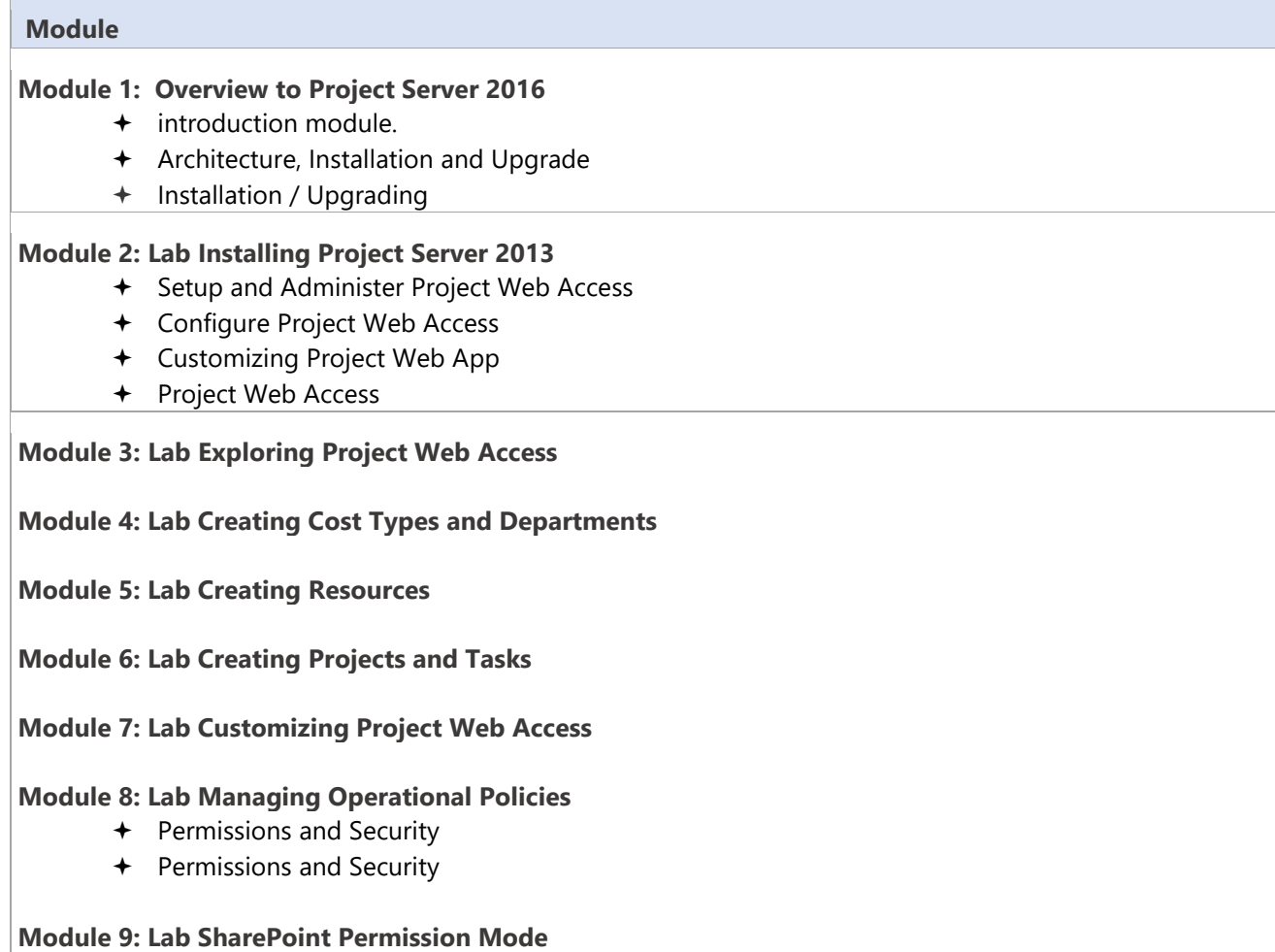

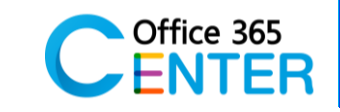

### **Module**

#### **Module 10: Lab Project Server Permission Mode**

#### **Module 11: Lab Creating Resource Breakdown Structure (RBS)**

- Enterprise Custom Calendars, Fields and Lookup Tables
- Lookup tables
- Enterprise Custom Fields

# **Module 12: Lab Enterprise Custom Fields and Lookup Tables**

- + Time and Task Management
- $+$  Time Management
- Task Management

#### **Module 13: Lab Time and Task Management**

**Module 14: Lab Advanced Task Assignments**

**Module 15: Lab Assigning and Working with Resources**

**Module 16: Lab Working with Timesheets**

**Module 17: Lab Working with Project Schedules**

#### **Module 18: Lab Integrating Exchange**

- Business Intelligence and Reporting
- + Managing Reports
- Common Errors
- + Business Intelligence Features

#### **Module 19: Lab: Configure Business Intelligence**

# **Module 20: Lab: Reports and Dashboards**

- + Project Sites
- Managing Project Sites

# **Module 21: Lab \_ Working with Project Sites**

- + Backup and Recovery
- $+$  Backup
- + Recovery

# **Module 22: Lab\_ Backup and Recovery**

- Troubleshooting and Maintenance
- Maintaining Project Server
- $+$  Troubleshooting

# **Module 23: Lab\_ Troubleshooting and Maintenance**

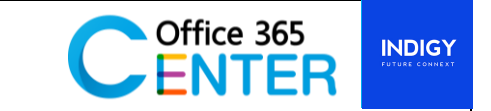